# File Systems

### CS 4410, Operating Systems

### Fall 2016 Cornell University

**Rachit Agarwal Anne Bracy** 

#### *See: Ch 13 in OSPP textbook*

The slides are the product of many rounds of teaching CS 4410 by Professors Sirer, *Bracy, Agarwal, George, and Van Renesse.*

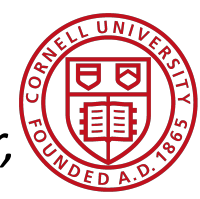

# *File Systems 101*

# **Long-term Information Storage Needs**

- large amounts of information
- information must survive processes
- need concurrent access to multiple processes

# *Solution*

- Store information on disks in units called *files* 
	- persistent, only owner can delete
	- managed by the OS

**File Systems:** How the OS manages files!

# *Challenges for File System Designers*

- Performance: despite limitations of disks
	- $\triangleright$  leverage spatial locality
- **Flexibility:** need jacks-of-all-trades, not just FS for X
- **Persistence:** maintain/update user data + internal data structures on persistent storage devices
- **Reliability:** must store data for long periods of time, despite crashes or malfunctions

# First things first: Name the File!

- 1. Files are abstracted unit of information
- 2. Don't care exactly where *on disk* the file is
- $\rightarrow$  Files have human readable names
- file given name upon creation
- use the name to access the file

### *Name + Extension*

#### **Naming Conventions**

- OS dependent Windows not case sensitive, UNIX is
- Usually ok up to 255 characters

### **File Extensions**

- Also OS dependent Windows: attaches meaning to extensions associates applications to extensions UNIX: extensions not enforced by OS
	- Some applications might insist upon them (e.g., .c, .h, .o, .s, *etc.* for C compiler)

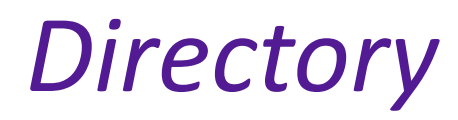

#### Maps human readable name to file number

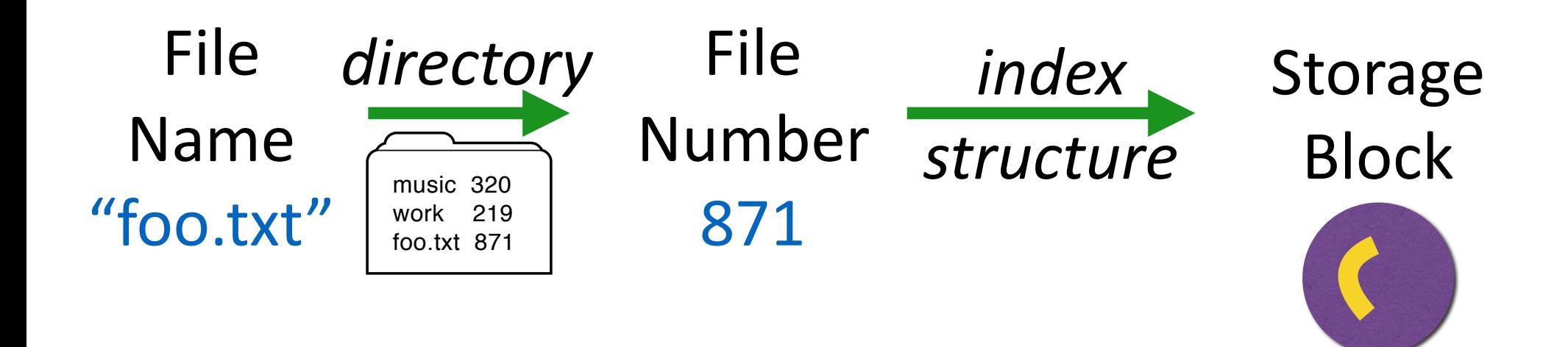

# *Path Names*

- Absolute: path of file from the root directory e.g., /home/pat/projects/test.c
- Relative: path from the current working directory (current work dir stored in process' PCB)
- 2 special entries in each UNIX directory:
	- "." current dir
	- ".." for parent

To access a file:

- Go to the folder where file resides  $-OR-$
- Specify the path where the file is

### **Paths in action!**

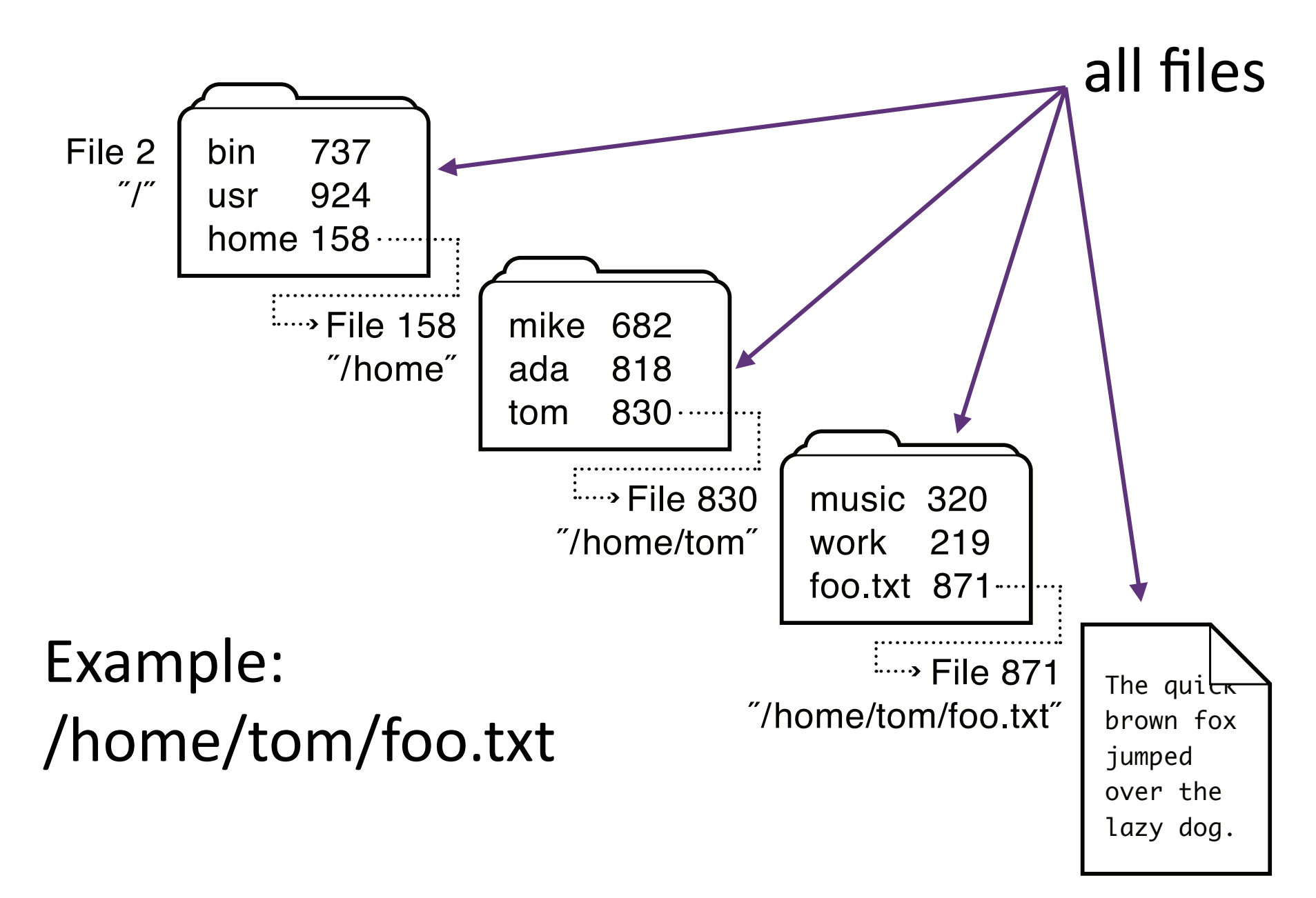

# *Implementing Directories*

When a file is opened, OS uses path name to find dir

- Directory has information about the file's disk blocks
- Directory also has attributes of each file

Directory: map ASCII file name to file attributes & location

2 options: entries have all attributes, or point to file I-node

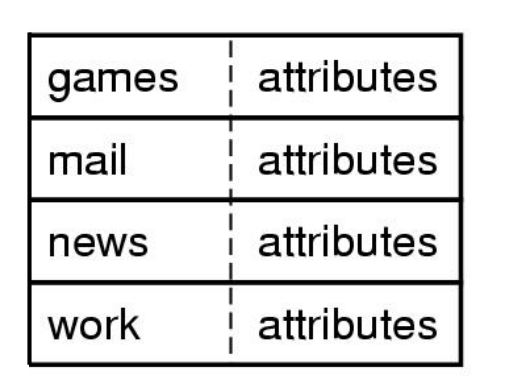

 $(a)$ 

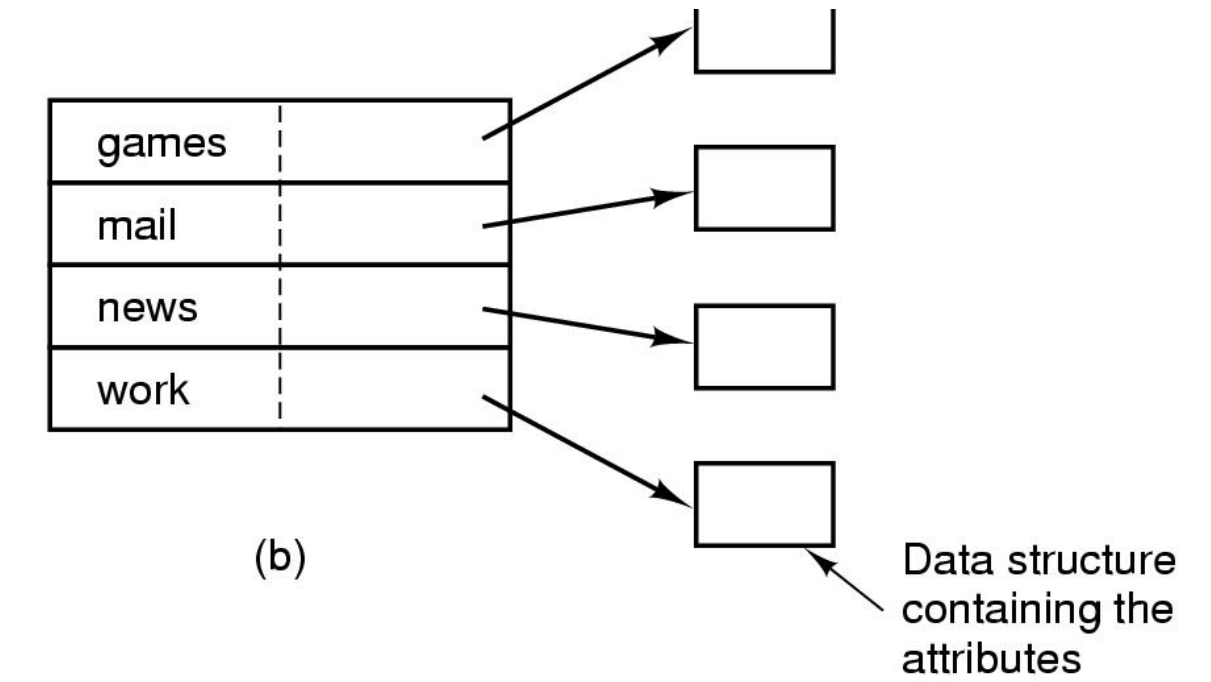

# *File System Layout*

File System is stored on *disks* 

- disk is divided into 1 or more *partitions*
- Sector 0 of disk called Master Boot Record
- end of MBR: partition table (partitions' start & end addrs) First block of each partition has *boot block* 
	- loaded by MBR and executed on boot

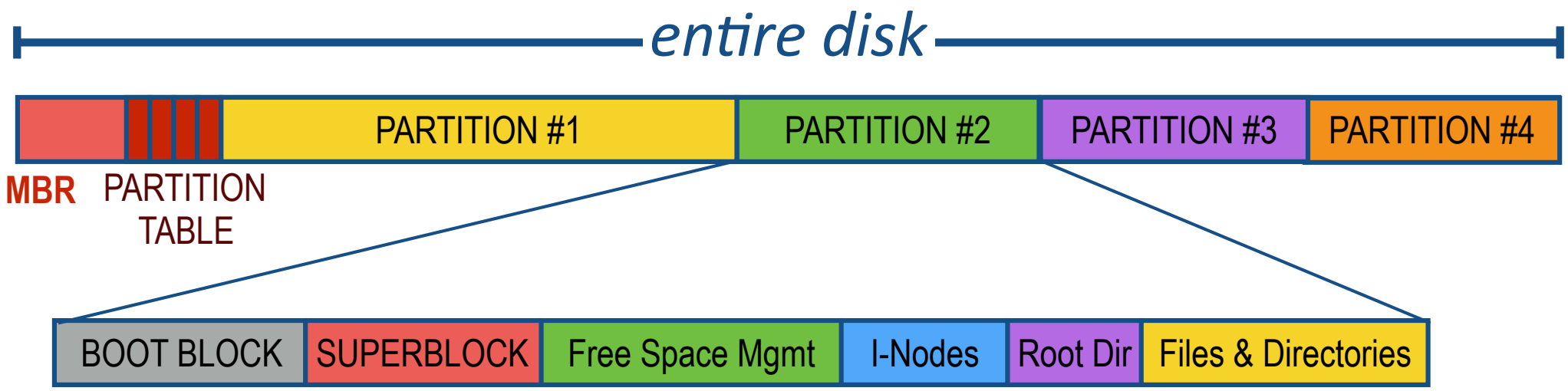

# *Storing Files*

Files can be allocated in different ways:

- Contiguous allocation All bytes together, in order
- Linked Structure Each block points to the next block
- Indexed Structure Index block points to many other blocks

Which is best? For sequential access? Random access? Large files? Small files? Mixed?

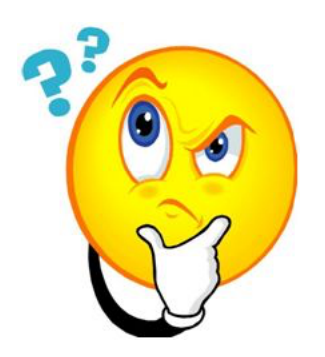

# *Contiguous Allocation*

All bytes together, in order

+ Simple: 

state required per file: start block & size

### + Performance: entire file can be read with one seek

- $-$  Fragmentation external is bigger problem
- – Usability:

user needs to know size of file

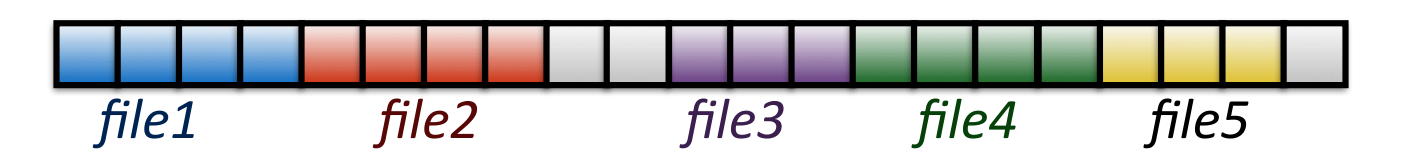

Used in CD-ROMs, DVDs

# *Case Study #1: File Alloca6on Table (FAT)*

#### *Microsoft File Allocation Table*  $[$ late  $70's]$

- originally: MS-DOS, early version of Windows
- today: still widely used (e.g., CD-ROMs, thumb drives, camera cards)

### File table:

- Linear map of all blocks on disk
- Each file a linked list of blocks

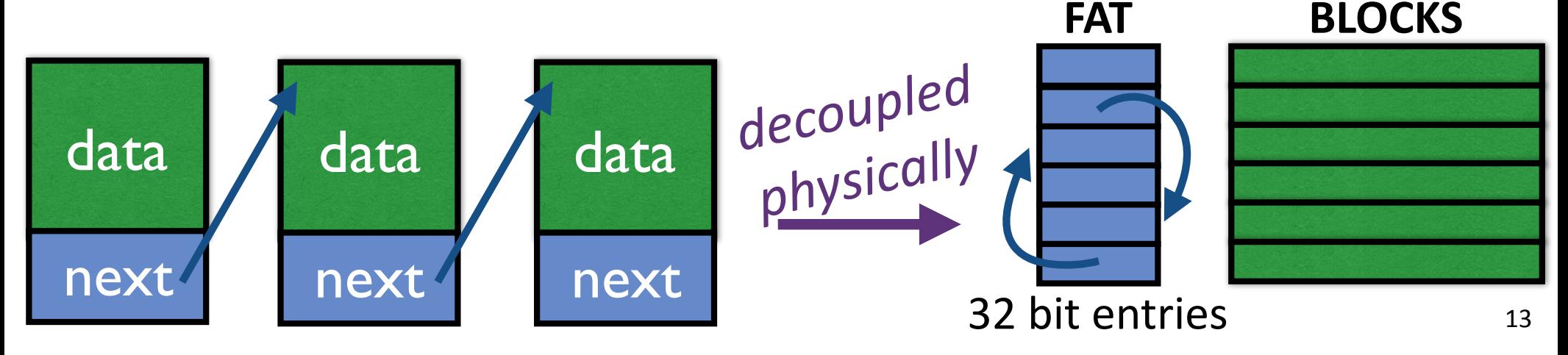

# *FAT File System*

- 1 entry per block
- EOF for last block
- 0 indicates free block
- usually uses a simple allocation strategy (e.g. next-fit) }
- directory entry maps name to FAT index

#### **Directory**

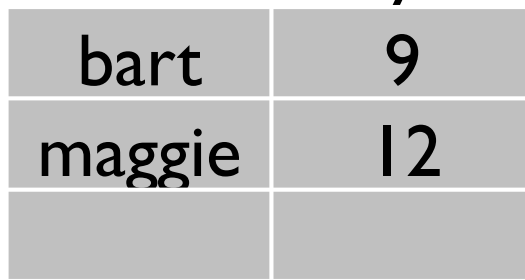

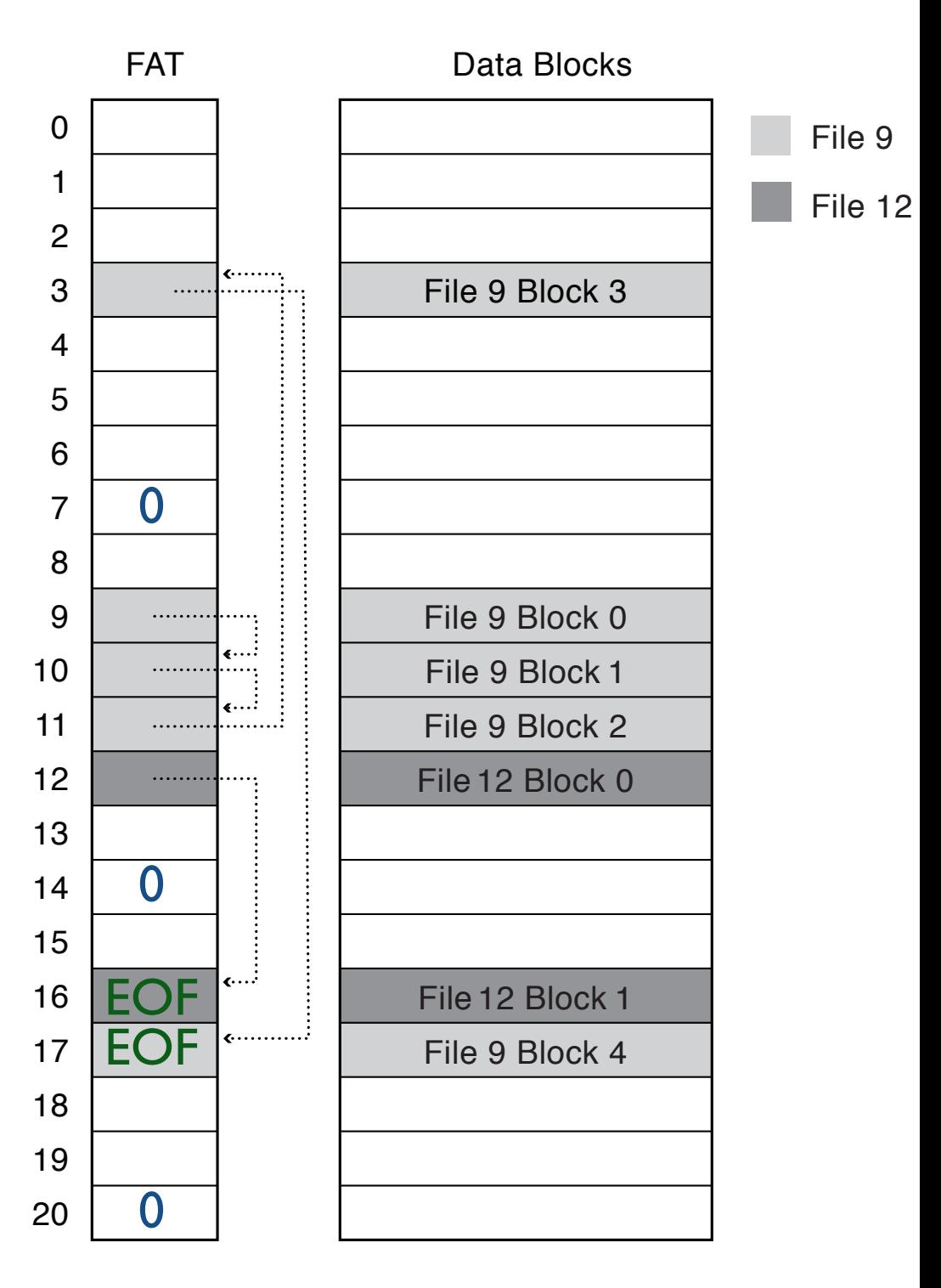

# **FAT Directory Structure**

# **Folder:** a file with 32-byte entries Each Entry:

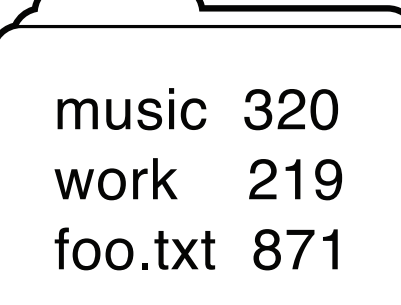

- 8 byte name + 3 byte extension (ASCII)
- creation date and time
- last modification date and time
- first block in the file (index into FAT)
- size of the file
- Long and Unicode file names take up multiple entries

# *How Good is FAT?*

- + Simple
	- state required per file: start block only
- + Widely supported
- + No external
	- fragmentation
- + all of block used for data
- Poor locality
- Many file seeks unless entire FAT in memory
- Poor random access
- Limited metadata
- Limited access control
- No support for hard links
- Limitations on volume and file size
- No support for reliability techniques

# *Case Study #2: Fast File System (FSS)*

*UNIX Fast File System* 

- inode table
	- Analogous to FAT table
- inode
	- Metadata
	- 12 data pointers
	- 3 indirect pointers

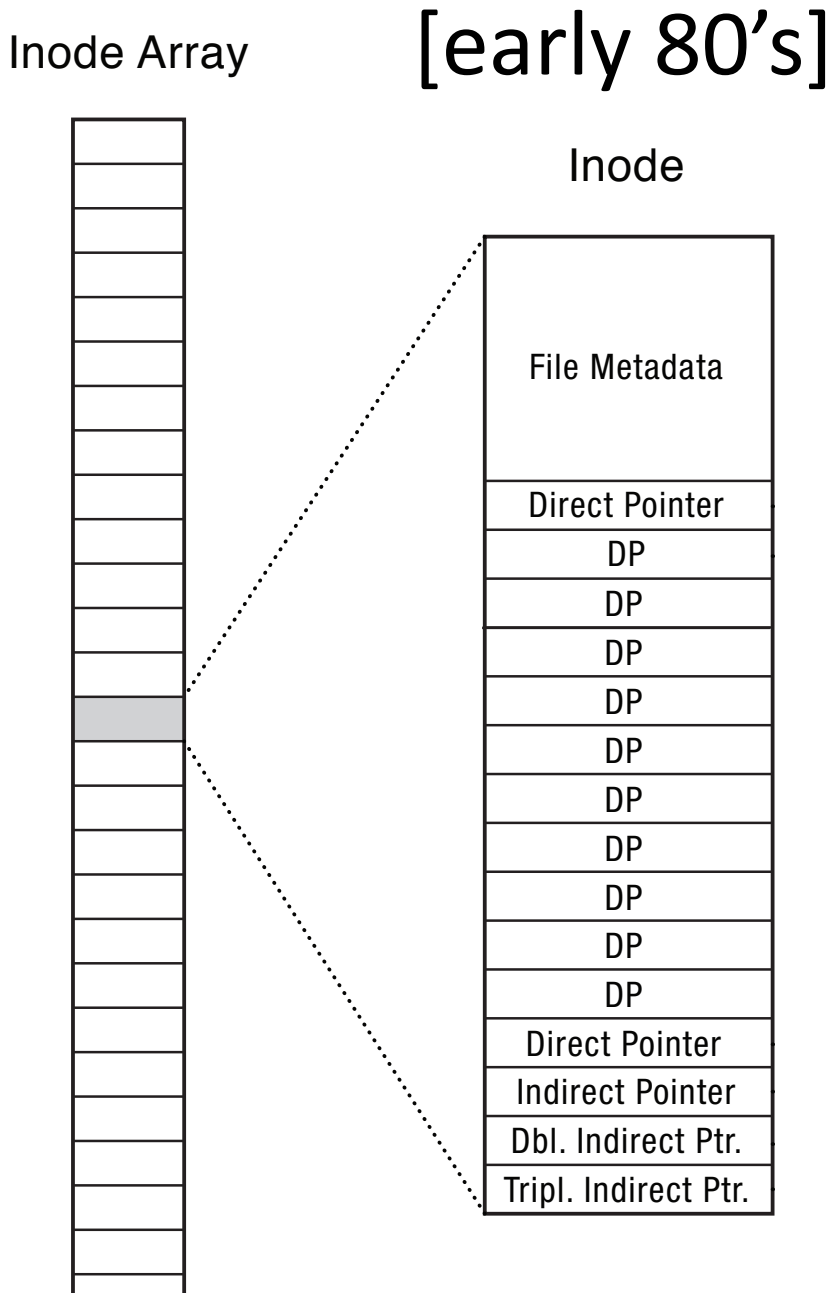

# *FFS Superblock*

### Identifies file system's key parameters:

- type
- block size
- inode array location and size (or analogous structure for other FSs)

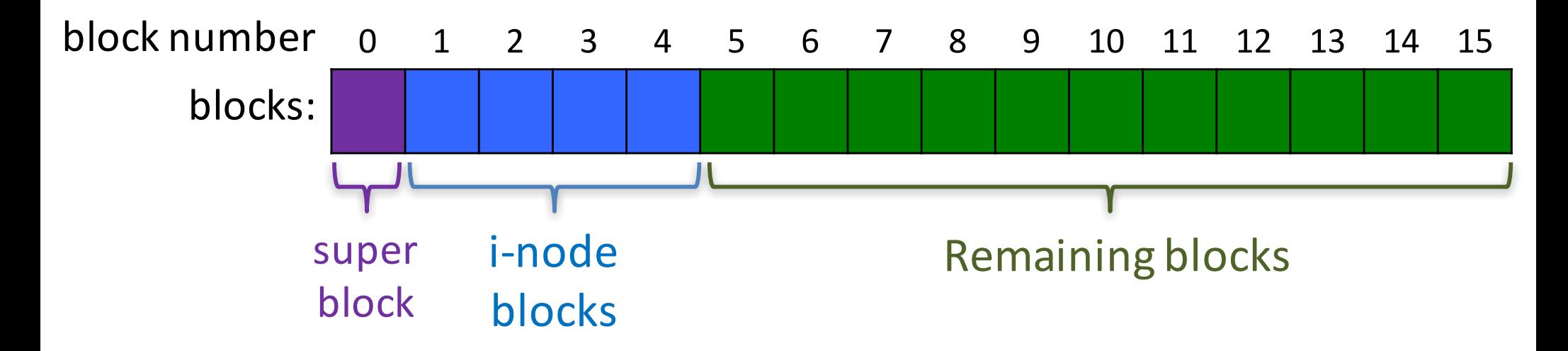

# *FFS: Index Structures*

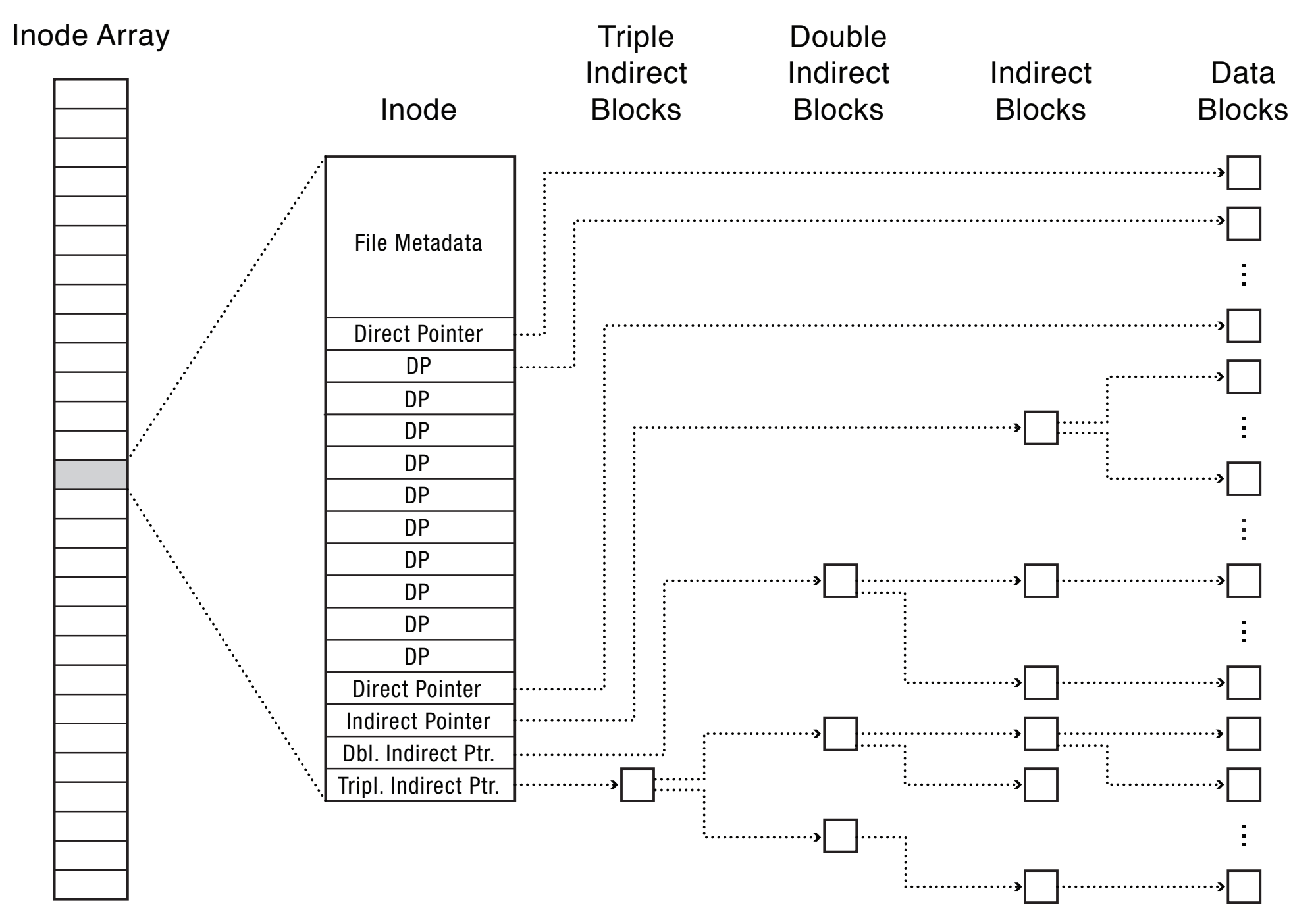

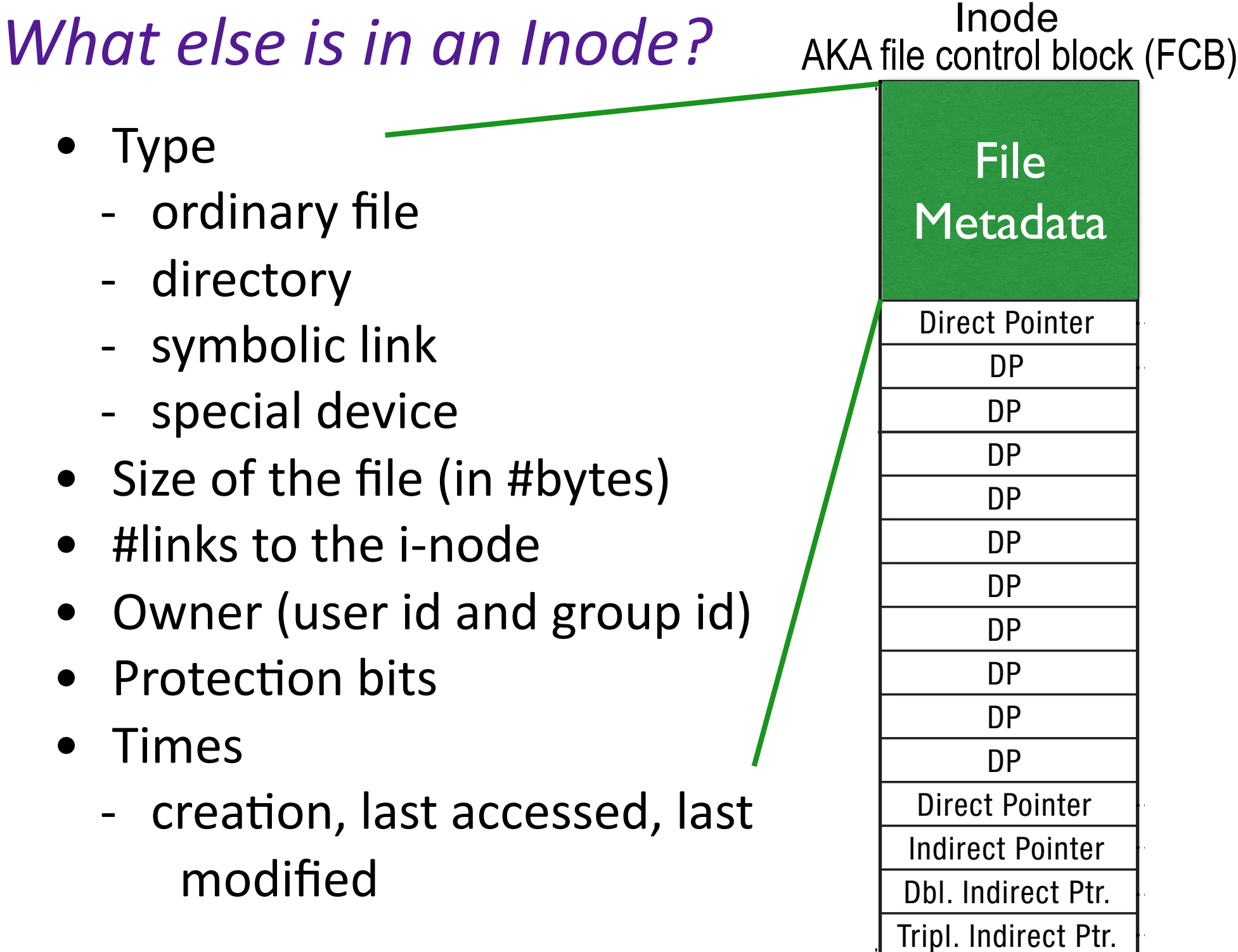

# *FFS: Index Structures*

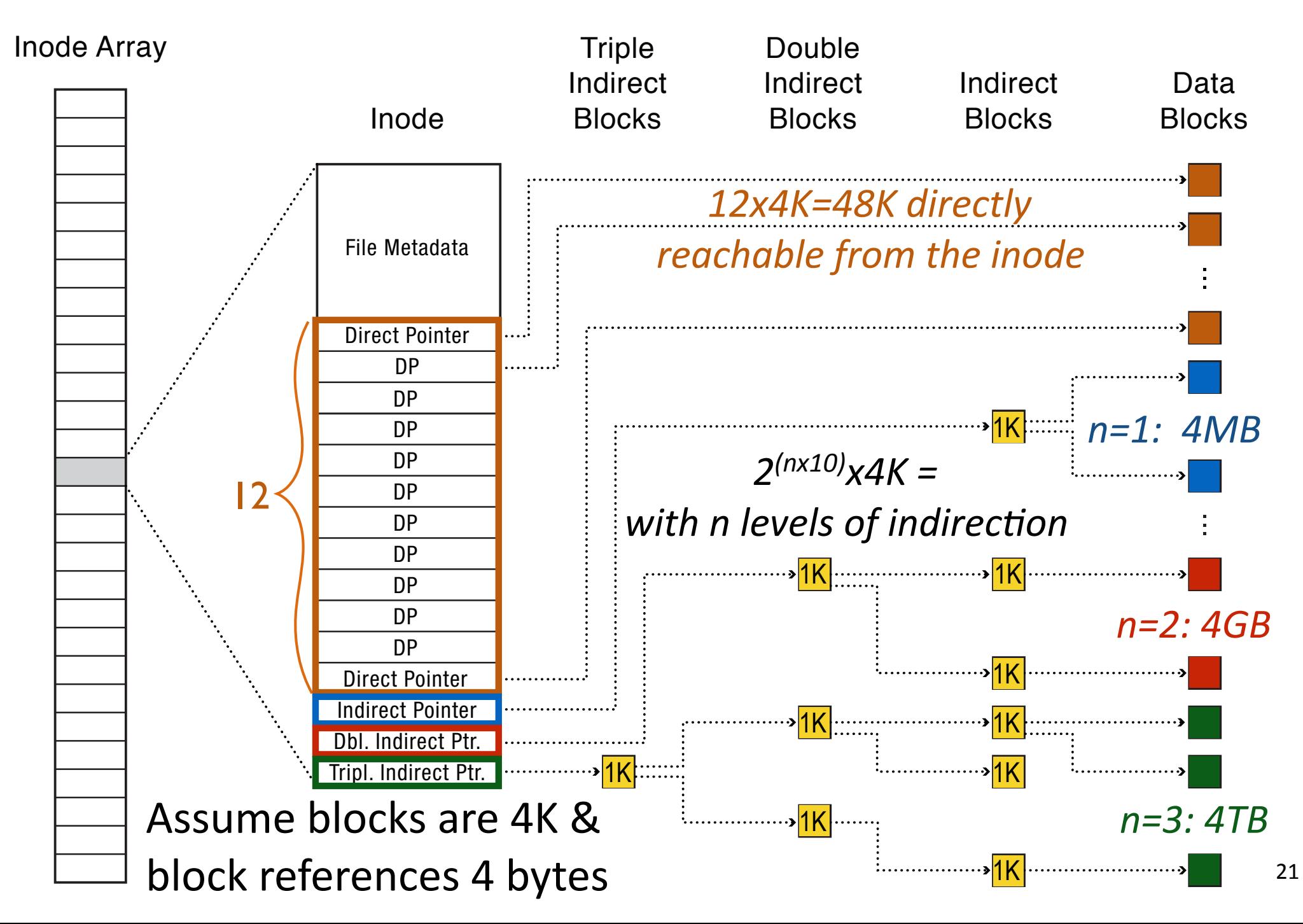

# 4 Characteristics of FFS

- 1. Tree Structure
	- efficiently find any block of a file
- 2. High Degree (or fan out)
	- minimizes number of seeks
	- supports sequential reads & writes
- 3. Fixed Structure
	- implementation simplicity
- 4. Asymmetric
	- not all data blocks are at the same level
	- supports large
	- small files don't pay large overheads

# *Small Files in FFS*

#### Inode Array

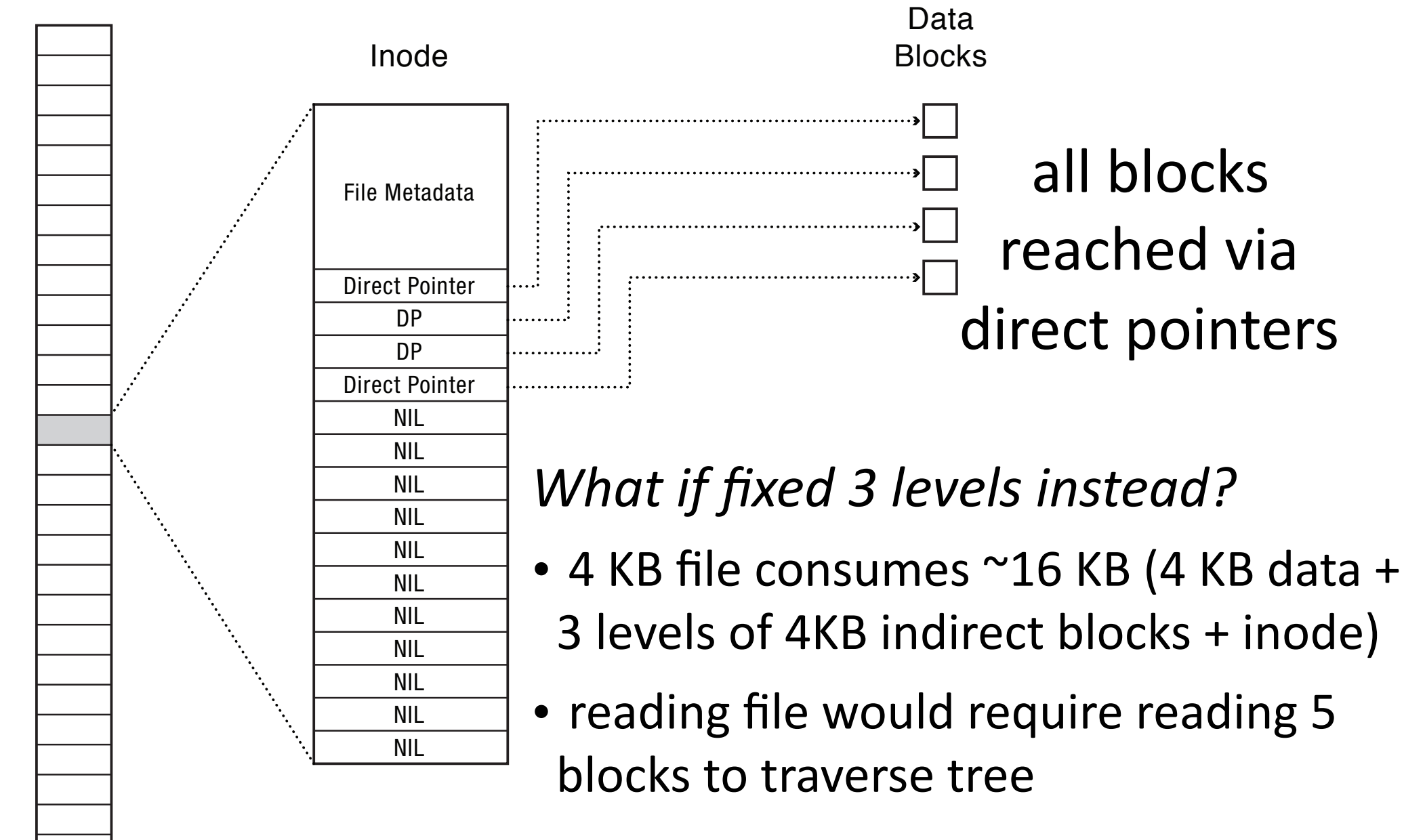

### **Sparse Files in FFS**

### 2 x 4 KB bocks: 1 @ offset 0 1  $\omega$  offset  $2^{30}$

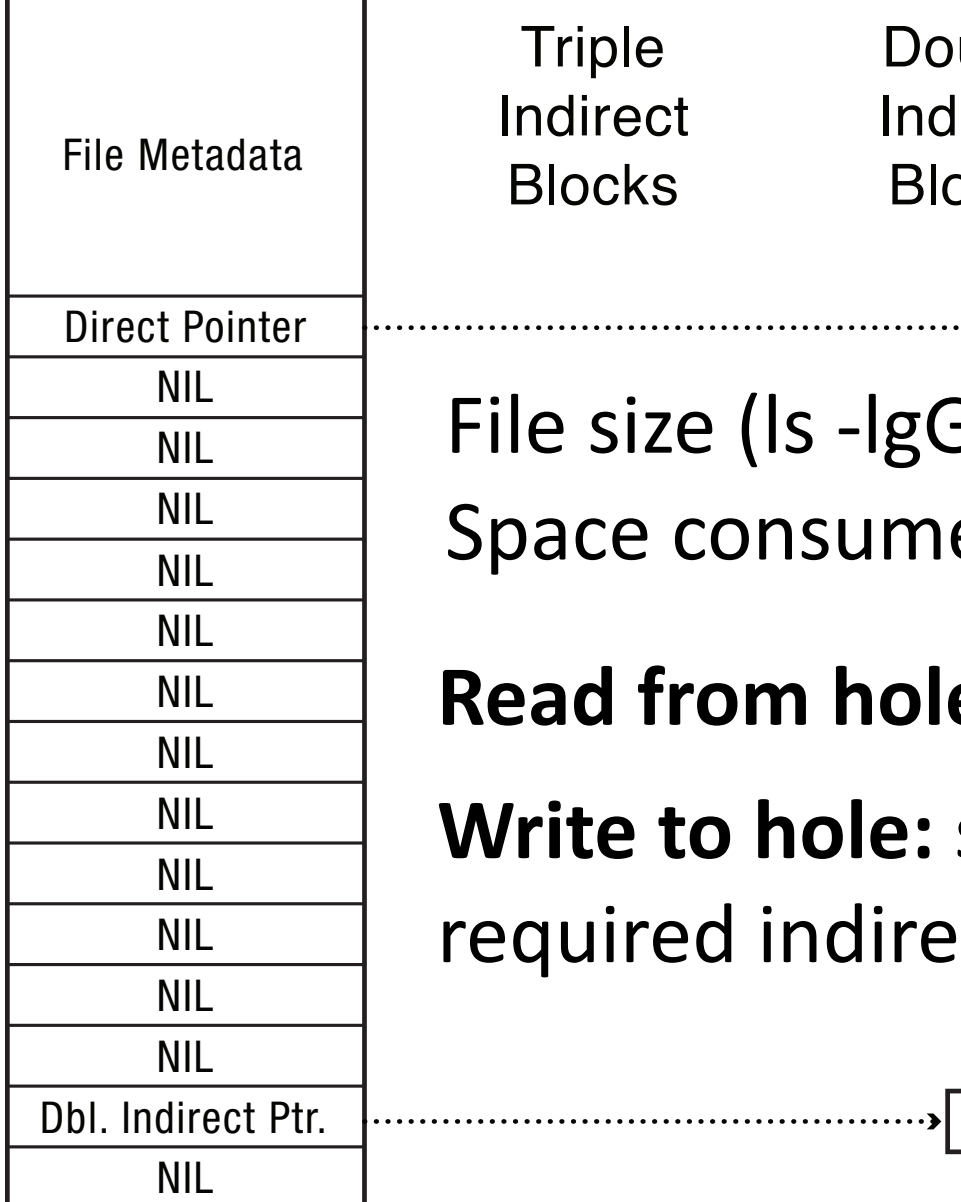

Inode

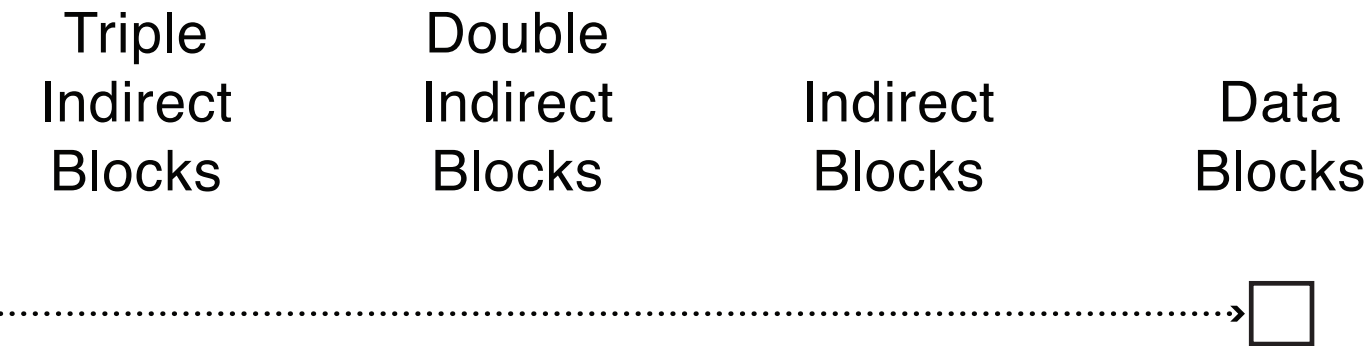

File size (Is -lgGh): 1.1 GB Space consumed (du -hs): 16 KB

**Read from hole: 0-filled buffer created** 

**Write to hole:** storage blocks for data + required indirect blocks allocated

# *FFS Directory Structure*

### Originally: array of 16 byte entries

- 14 byte file name
- 2 byte i-node number

Now: linked lists. Each entry contains:

- 4-byte inode number
- Length of name

• Name (UTF8 or some other Unicode encoding) First entry is ".", points to self Second entry is "..", points to parent inode

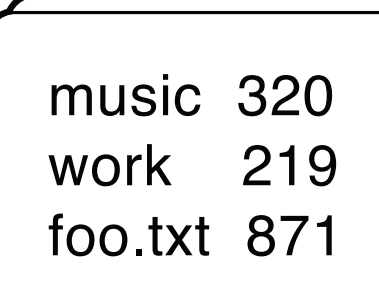

# *FFS: Steps to reading* / foo/bar/baz

#### **Read & Open:**

- (1) inode  $#2$  (root always has inumber 2), find root's blocknum (912)
- (2) root directory (in block 912), find foo's inumber (31)
- $(3)$  inode #31, find foo's blocknum  $(194)$
- (4) foo (in block 194), find bar's inumber  $(73)$
- $(5)$  inode #73, find bar's blocknum  $(991)$
- (6) bar (in block 991), find baz's inumber (40)
- (7) inode #40, find data blocks (302, 913, 301)
- (8) data blocks (302, 913, 301)

*Caching allows first few steps to be skipped*

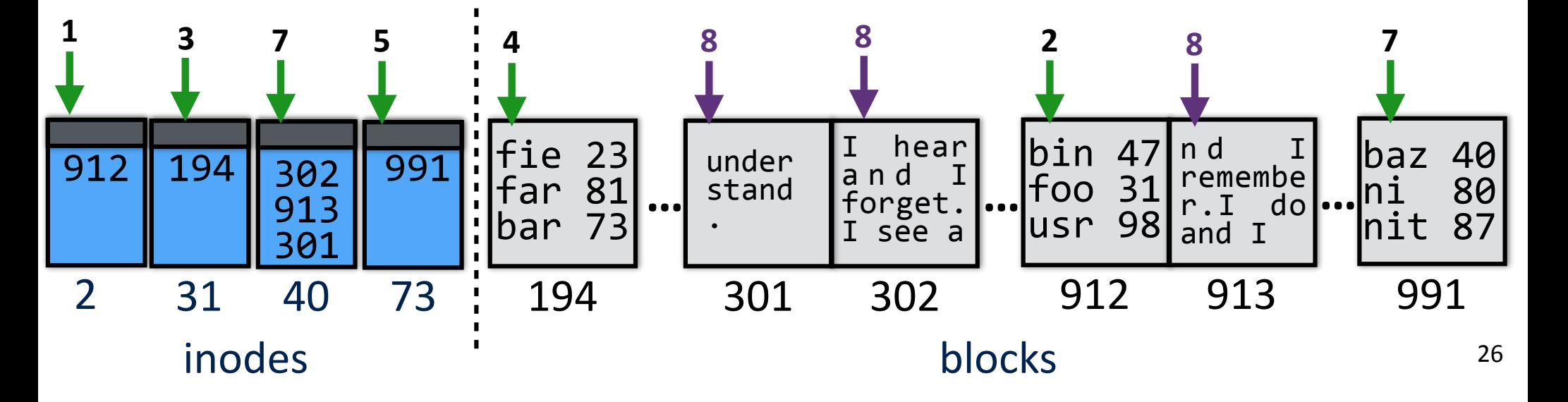